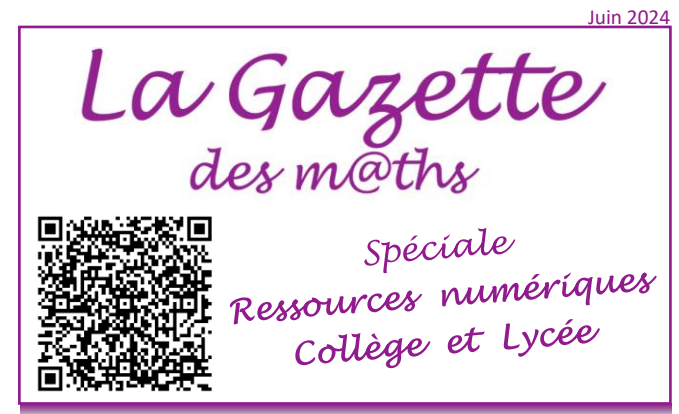

La commission du numérique pour les mathématiques de l'académie de Strasbourg vous présente une sélection de ressources numériques, accessibles sur la plateforme institutionnelle de partage d'activités CAPYTALE

Un outil numérique ne doit pas constituer l'objet de l'apprentissage en cours de mathématiques, mais un moyen d'atteindre les objectifs. Il peut être mobilisé dès que son utilisation est jugée pertinente : il doit apporter une plus-value didactique ou pédagogique au service de la compréhension ou de l'acquisition des notions mathématiques visées.

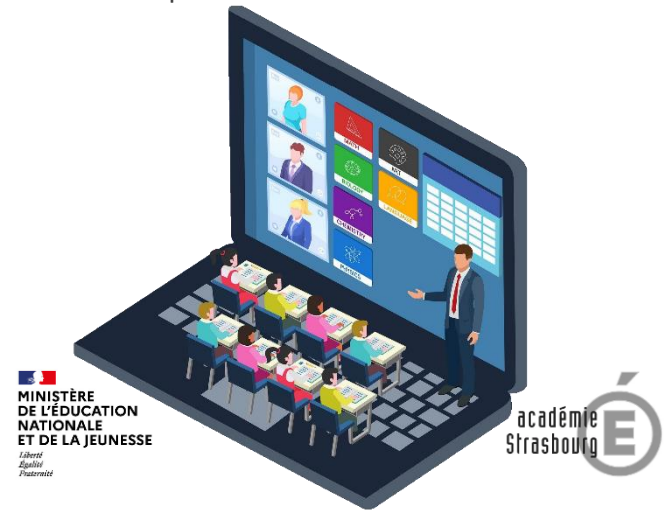

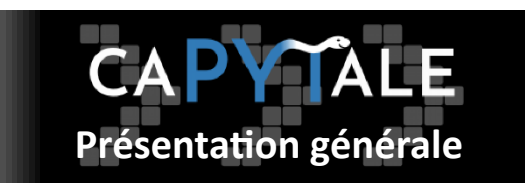

Capytale est un **service numérique pédagogique institutionnel** permettant la création et le partage d'activités de codage entre enseignants et leur diffusion aux élèves, en particulier pour la programmation en langage **Python**, pour la programmation par blocs de type **Scratch**, ou pour des activités **GeoGebra**, directement dans un navigateur et sans installation préalable. Deux voies d'accès sont possibles, suivant que l'enseignant et ses élèves disposent ou non d'un accès à l'espace numérique de travail :

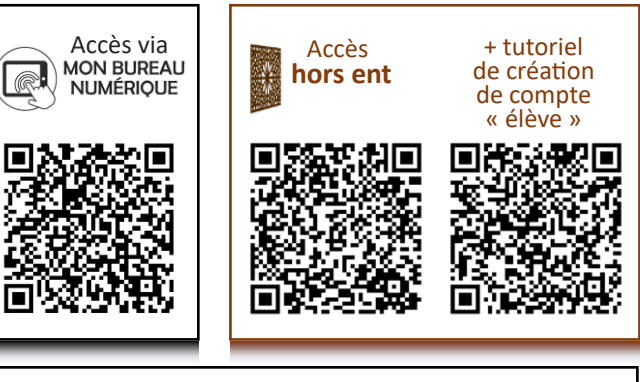

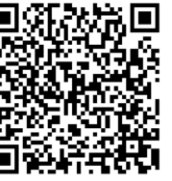

**Accès à la documentation de Capytale** pour un aperçu des possibilités

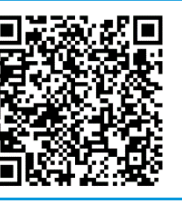

 **Accès au académique « Capytale »** pour une prise en main de l'outil

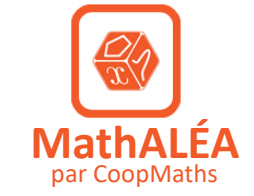

MathALÉA est un exerciseur très complet qui permet de générer aléatoirement des énoncés, du niveau CM jusqu'au niveau terminale. L'intégration de MathALÉA dans Capytale permet à l'enseignant de sélectionner et partager des exercices progressifs à ses élèves, afin de développer leurs automatismes de calcul. Il est ensuite possible de suivre leur avancée et leurs résultats.

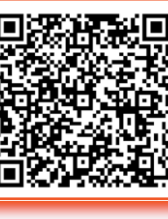

**Tutoriel « MathALÉA dans Capytale »** pour une prise en main de l'outil

O Nouvel Énoncé

 $A = 6x(-8x - 2)$  $A = -48x^2 - 12x$ Correction  $A = 6x(-8x - 2)$ 

3L11 - Utiliser la simple distributivité

Développer les expressions suivantes.

 $A = 6x \times (-8x) + 6x \times (-2)$ Et si on réduit l'expression, on obtient :

 $A = -48x^2 - 12x$ 

À titre d'exemple, l'activité accessible cidessous permet un travail progressif sur la distributivité et le développement en fin de troisième ou pour des révisions au lycée (série de 11 exercices avec des coefficients aléatoires).

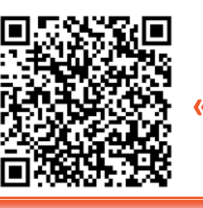

**Accès à l'activité « 3 ème : Développement » Code : 0162-3098478**

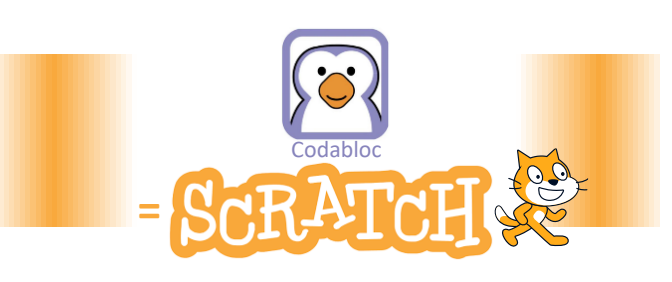

Une série de 10 activités progressives permet aux élèves d'appréhender la notion de déplacement pour réaliser des constructions géométriques de plus en plus élaborées.

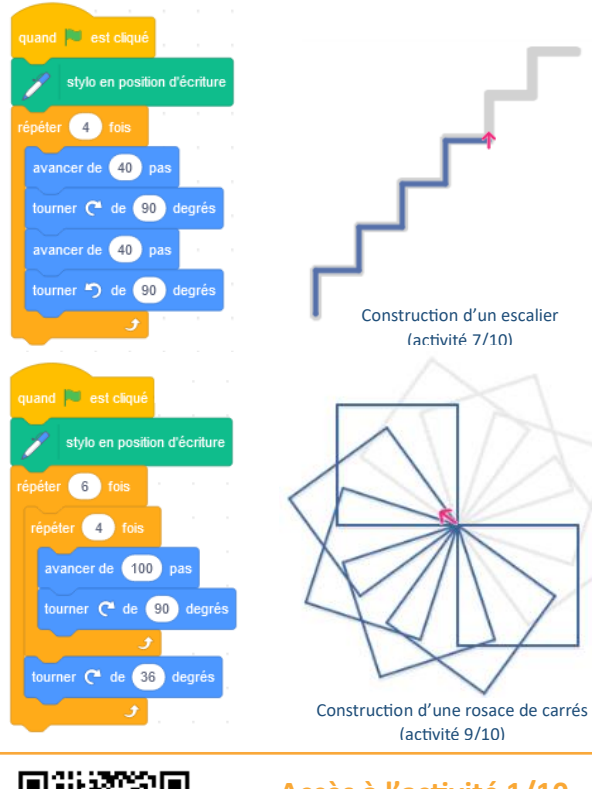

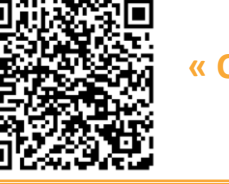

**Accès à l'activité 1/10 « Construction d'un carré (sans boucle) » Code : edee-3098395**

**Les 9 autres activités sont accessibles dans la bibliothèque de Capytale : saisir « Gazette Numérique » dans la zone de recherche par titre.**

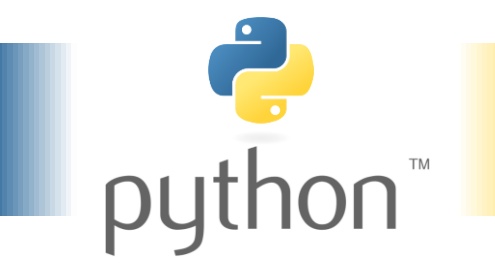

Deux formats d'activités Python sont proposés dans Capytale :

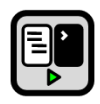

Il est possible de partager des activités **script-console**, qui se présentent dans un environnement classique, enrichi de fonctionnalités pédagogiques.

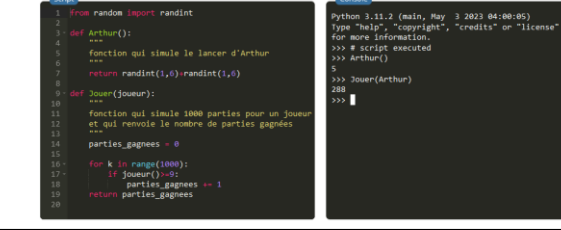

**Accès à l'activité « Jeux de dés » Code : f013-3509655**

Il est possible de partager des **notebook**, qui sont des activités de codage élaborées, permettant d'insérer des éléments de texte enrichis, des images, des vidéos, voire des figures interactives.

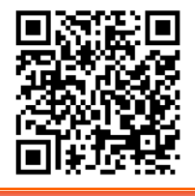

**Accès à l'activité « Python et suites » Code : b2e7-3509321**

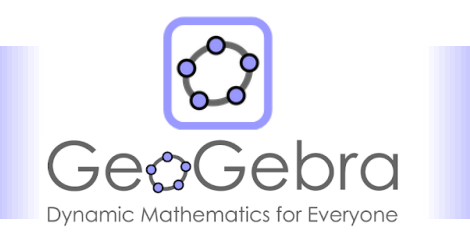

L'intégration de GeoGebra dans Capytale facilite son utilisation dans et hors la classe.

L'enseignant peut fournir une consigne personnalisée et sélectionner les outils à mettre à disposition des élèves.

L'activité proposée ici en exemple consiste en la reproduction d'une figure contenant des éléments implicites. La sélection de certains outils permet de développer un regard qui analyse les éléments constituant la figure géométrique à reproduire. De nombreuses autres activités du même type sont accessibles dans la bibliothèque.

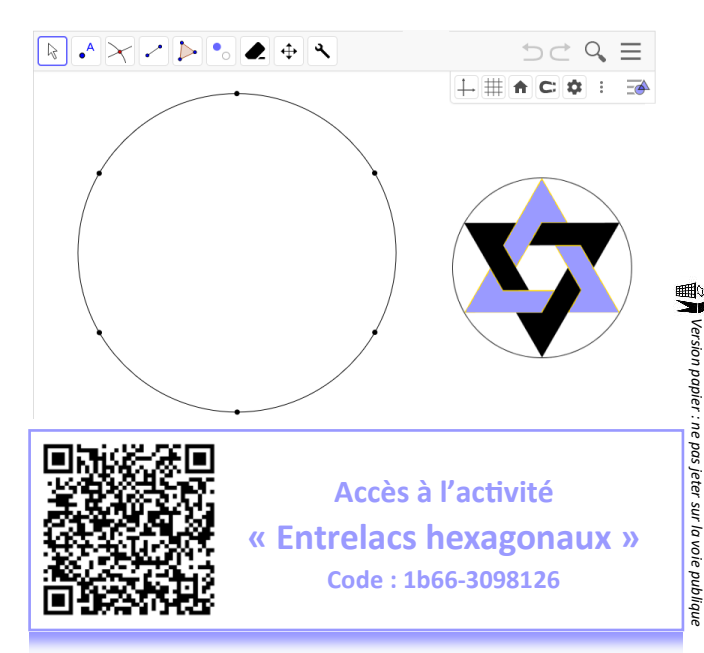